# **Programming language C — Extensions for parallel programming — Part 1: Thread-based parallelism**

The contents of this document match the Working Draft of the CPLEX study group adopted on 2016-03-07. Only the document identification and title page have been changed.

The consensus of the study group is that this document is ready to be transferred to WG14 for further processing to produce a Technical Specification. However, the study group does not believe its work is done.

This document describes only parallel execution that uses multi-processor/multi-core technology. The study group believes that further work needs to be done to support SIMD/vector technology. A goal is that a SIMD parallel loop could be expressed in terms almost identical to a parallel loop in this document, just by varying a keyword or two. Arithmetic on array sections, much as in Fortran, could also provide better support for SIMD technology. Support for GPGPU technology is also desirable, but may be more of a challenge.

The title of this document has been changed to better align the expectations of the reader with those of the study group. However, it should be understood that full planning for an ISO/IEC multipart Technical Specification — including determining the title and scope of each part in advance — has not yet been done.

*EPPTS***:2018(E) 2016-03-10 N2017**

# **2016-03-10 N2017** *EPPTS***:2018(E)**

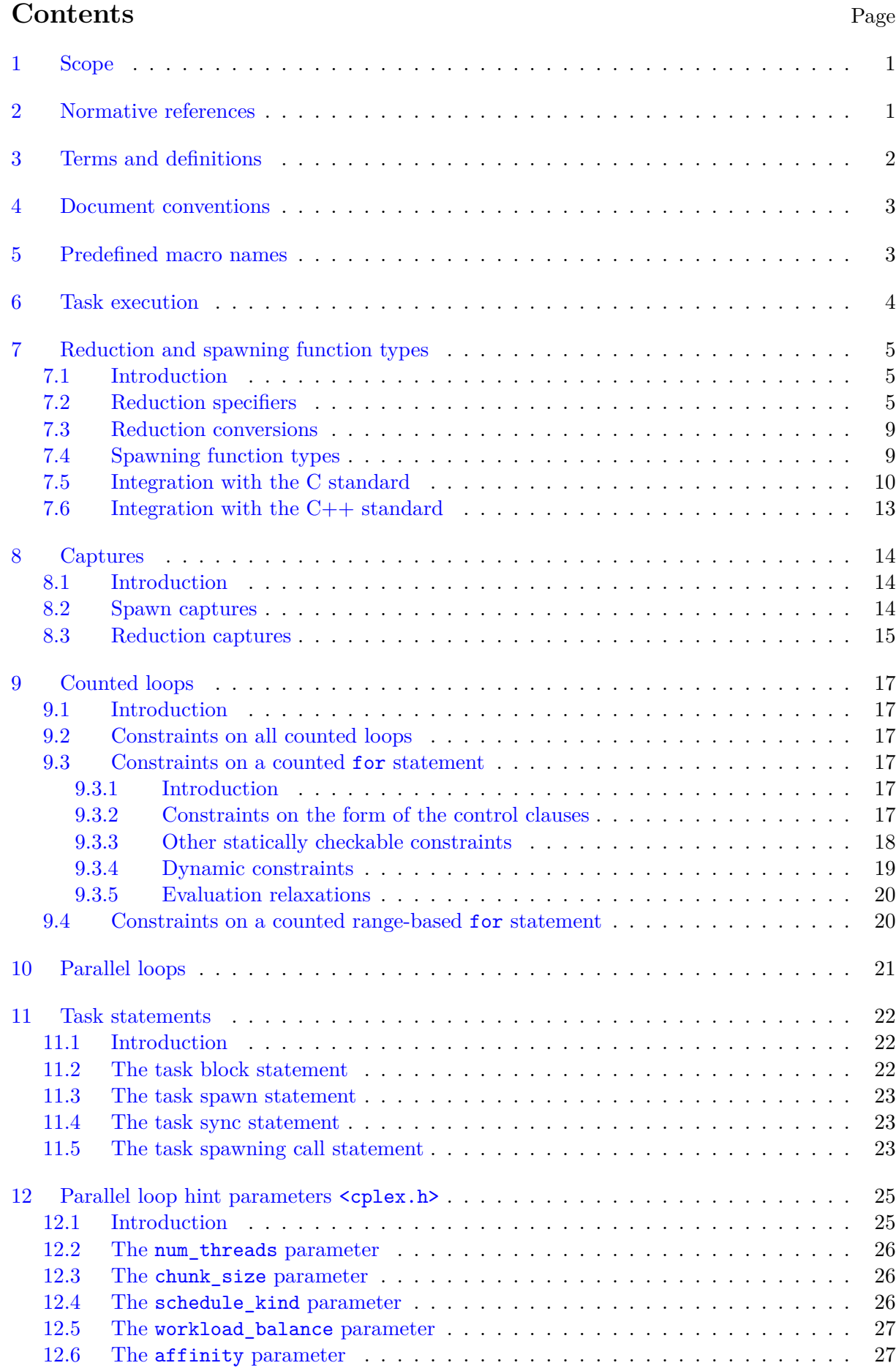

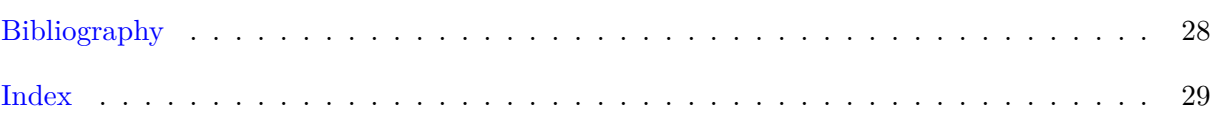

# **Tables**

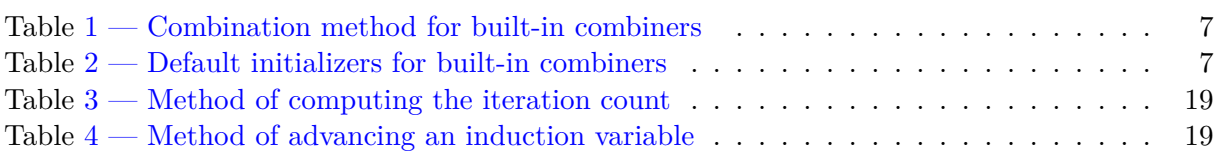

# **Foreword**

ISO (the International Organization for Standardization) is a worldwide federation of national standards bodies (ISO member bodies). The work of preparing International Standards is normally carried out through ISO technical committees. Each member body interested in a subject for which a technical committee has been established has the right to be represented on that committee. International organizations, governmental and non-governmental, in liaison with ISO, also take part in the work. ISO collaborates closely with the International Electrotechnical Commission (IEC) on all matters of electrotechnical standardization.

International Standards are drafted in accordance with the rules given in the ISO/IEC Directives, Part 2.

The main task of technical committees is to prepare International Standards. Draft International Standards adopted by the technical committees are circulated to the member bodies for voting. Publication as an International Standard requires approval by at least 75% of the member bodies casting a vote.

In other circumstances, particularly when there is an urgent market requirement for such documents, a technical committee may decide to publish other types of normative document:

- **—** an ISO Publicly Available Specification (ISO/PAS) represents an agreement between technical experts in an ISO working group and is accepted for publication if it is approved by more than 50% of the members of the parent committee casting a vote;
- **—** an ISO Technical Specification (ISO/TS) represents an agreement between the members of a technical committee and is accepted for publication if it is approved by 2/3 of the members of the committee casting a vote.

An ISO/PAS or ISO/TS is reviewed every three years with a view to deciding whether it can be transformed into an International Standard.

ISO/TS *EPPTS* was prepared by Technical Committee ISO/IEC JTC1/SC22/WG14. [1\)](#page-4-0)

Attention is drawn to the possibility that some of the elements of this document may be the subject of patent rights. ISO shall not be held responsible for identifying any or all such patent rights.

<span id="page-4-0"></span> $<sup>1</sup>$ FYI: This is the only paragraph in the Foreword that has anything in it that's not just boilerplate.</sup>

*EPPTS***:2018(E) 2016-03-10 N2017**

# **Introduction**

Attention is drawn to the possibility that some of the elements of this document may be the subject of patent rights other than those mentioned above. ISO [and/or] IEC shall not be held responsible for identifying any or all such patent rights.

# **Programming languages —**  $\mathbf C$ **Extensions for parallel programming**

# <span id="page-6-0"></span>**1 Scope**

The following are within the scope of this technical specification:

**—** Extensions to the C language to simplify writing a parallel program.

The following are outside the scope of this technical specification:

**—** Support for writing a concurrent program.

# <span id="page-6-1"></span>**2 Normative references**

The following normative documents contain provisions which, through reference in this text, constitute provisions of this technical specification. For dated references, subsequent amendments to, or revisions of, any of these publications do not apply. However, parties to agreements based on this technical specification are encouraged to investigate the possibility of applying the most recent editions of the normative documents indicated below. For undated references, the latest edition of the normative document referred to applies. Members of ISO and IEC maintain registers of currently valid International Standards.

ISO/IEC 9899:2011(E), *Programming languages — C*

ISO/IEC 14882:2014(E), *Programming languages — C++*

# <span id="page-7-1"></span><span id="page-7-0"></span>**3 Terms and definitions**

For the purposes of this document, the following terms and definitions apply.

# **3.1**

# **thread**

either the main thread of the program, or a thread created by the program using thrd\_create, or a worker thread

# **3.2**

## **worker thread**

thread created by the implementation (as if by thrd\_create) for the purpose of executing tasks in parallel

# **3.3**

# **task**

subsection of the flow of control within a program that can be correctly executed asynchronously with respect to other, independent tasks in the program

# **3.4**

## **concurrent program**

program that uses multiple concurrent interacting threads of execution, each with its own progress requirements

EXAMPLE 1 A program that has separate server and client threads is a concurrent program.

# **3.5**

# **parallel program**

program whose computation involves independent tasks, which may be distributed across multiple computational units to be executed simultaneously

NOTE 1 If sufficient computational resources are available, a parallel program may execute significantly faster than an otherwise equivalent serial program.

# <span id="page-8-0"></span>**4 Document conventions**

- 1 This source and issue list for this document are hosted at [<https://github.com/wg14-cplex/](https://github.com/wg14-cplex/epp) [epp>](https://github.com/wg14-cplex/epp).
- <sup>2</sup>  $|C++$ : Text that is specific to  $C++$  is enclosed in square brackets and presented in oblique sans-serif type. ]
- <sup>3</sup> Definitions of terms and grammar non-terminals defined in the C  $/C++$ : or  $C++$  standard are not duplicated in this document. Terms and grammar non-terminals defined in this document are referenced in the index. The "cplex\_" prefix of library identifiers is omitted from the index entry.
- 4 According to the ISO editing directives, the use of footnotes "shall be kept to a minimum." Almost all of the footnotes in this document are not intended to survive to final publication. Most footnotes are classified by an abbreviation:

**FYI:** A point of information.

**DFEP:** Departure from existing practice.

# <span id="page-8-1"></span>**5 Predefined macro names**

1 The following macro name is defined by the implementation:

**\_\_STDC\_PARALLEL\_EXT\_\_:** The integer constant 201603.

# <span id="page-9-1"></span><span id="page-9-0"></span>**6 Task execution**

- 1 A task is permitted to execute either in the invoking thread or in a worker thread implicitly created by the implementation. Independent tasks executing in the same thread are indeterminately sequenced with respect to one another. Independent tasks executing in different threads are unsequenced with respect to one another.
- 2 When execution of an independent task completes, execution *joins* with its parent task. The completion of a task synchronizes with the completion of the associated task block, or with the next execution of a sync statement within the associated task block.
- 3 It is unspecified whether a worker thread is reused for multiple tasks during the execution of a program. The lifetimes (creation and termination points) of worker threads are unspecified. An attempt by the program to terminate, detach or join with a worker thread results in undefined behavior.

# <span id="page-10-3"></span><span id="page-10-1"></span><span id="page-10-0"></span>**7 Reduction and spawning function types**

# **7.1 Introduction**

- 1 A *reduction type* describes a member object with a particular type, called the *proxied type*, and an associated combiner operation, along with other optional aspects, to support common parallel computations.
- 2 Attempting to access an object with reduction type and either thread or allocated storage duration results in undefined behavior.
- 3 The \_Task \_Call qualifier (also called the "spawning function qualifier") is in a new syntactic category for qualifiers of function types. It can be used to write functions that can spawn tasks and return while some of those tasks are still running.

## <span id="page-10-2"></span>**7.2 Reduction specifiers**

#### **Syntax**

```
reduction-specifier:
     _Reduction identifieropt { reduction-aspect-list }
    _Reduction identifier
```
*reduction-aspect-list: reduction-aspect reduction-aspect-list* , *reduction-aspect*

*reduction-aspect:*

\_Type : *type-name* \_Combiner : *combiner-operation* \_Initializer : *initializer* \_Finalizer : *constant-expression* \_Order : *reduction-order-constraint*

*combiner-operation: constant-expression builtin-combiner-operation*

*builtin-combiner-operation:* one of  $* = +=$  $&=$  ^= |= \_And \_Or \_Min \_Max \_Last

*reduction-order-constraint:* \_Commutative \_Associative

## <span id="page-11-1"></span>**Constraints**

- <sup>1</sup> The type and combiner aspects shall be present in every reduction specifier. Any given kind of aspect shall not be present more than once in a reduction specifier.
- 2 The proxied type of a reduction shall be one of the following: an unqualified arithmetic type, an unqualified pointer to object type, or an unqualified complete structure or union type.
- 3 If the combiner is a constant expression, then it shall be an address constant referring to a function taking two arguments, both of pointer-to-proxied type. If it is a compound assignment operator, then it shall be one for which the constraints of the corresponding combination method are satisfied using lvalues having the proxied type.<sup>[2\)](#page-11-0)</sup> If it is  $\Delta$ nd or  $\Delta$ r, the proxied type shall be an integer type. If it is Min or Max, the proxied type shall be a real arithmetic type.
- 4 If the combiner aspect of a reduction is any of the builtin combiner operations other than Last, then the initializer of the reduction, if specified, shall be a constant expression suitable to initialize an object of the proxied type to the default initializer value corresponding to the combiner operation, as specified in Table [2.](#page-12-1) Otherwise, the initializer of a reduction, if specified, shall be suitable to initialize an object of the proxied type having static storage duration, or shall be an address constant referring to a function. If it is an address constant, it shall refer to a function taking one argument of pointer-to-proxied type.
- 5 The finalizer of a reduction, if specified, shall be an address constant referring to a function taking one argument of pointer-to-proxied type.

## **Semantics**

6 A reduction type is a type containing a proxied member of an associated proxied type. Each concurrently-executing task that refers to an object of reduction type has its own distinct proxied member object (called its *view*) of the object.

NOTE 1 Thus, when they are used as intended, reduction objects can be updated from different tasks without causing data races.

- 7 At any point within a parallel computation, the value of a view reflects a sub-computation on the reduction object. At some point after the completion of a set of tasks, partial results are combined, two at a time, using the combiner operation of the reduction type to merge one view into another. The resulting value reflects the union of the sub-computations on the two original views.
- 8 A reduction object is *serially consistent* when no other task that could access it in parallel is executing. A serially consistent reduction object has a single view, called the *root view*, reflecting the entire set of computations on the reduction object since its creation.
- <sup>9</sup> If the combiner operation is a function pointer, the combination is performed by executing:

(\* *combiner*)(& *into\_view*, & *from\_view*);

Otherwise the combination is performed according to Table [1.](#page-12-0) In all cases the object designated into\_view is expected to be modified to reflect the combined sub-computations. The object designated from view is unused after being combined with into view except as the argument

<span id="page-11-0"></span><sup>&</sup>lt;sup>2)</sup> For example, if the proxied type is a floating type, the operator shall not be  $\vert$ =.

to the finalizer.

NOTE 2 There is no guarantee which thread will execute the combiner between two concurrent tasks. As a result, use of thread-local state by a combiner is not fully reliable. The floating-point environment (<fenv.h>) is an example of thread-local state. Therefore, to reliably use the floating-point environment with combiner operations, a copy of the floating-point environment should be incorporated into the proxied type of the reduction. At the beginning of the combiner function, the floating-point environment should be saved in a local object, and loaded from the destination view. At the end of the combiner function, the floating-point environment should be saved back to the destination view, and reloaded from the local object.

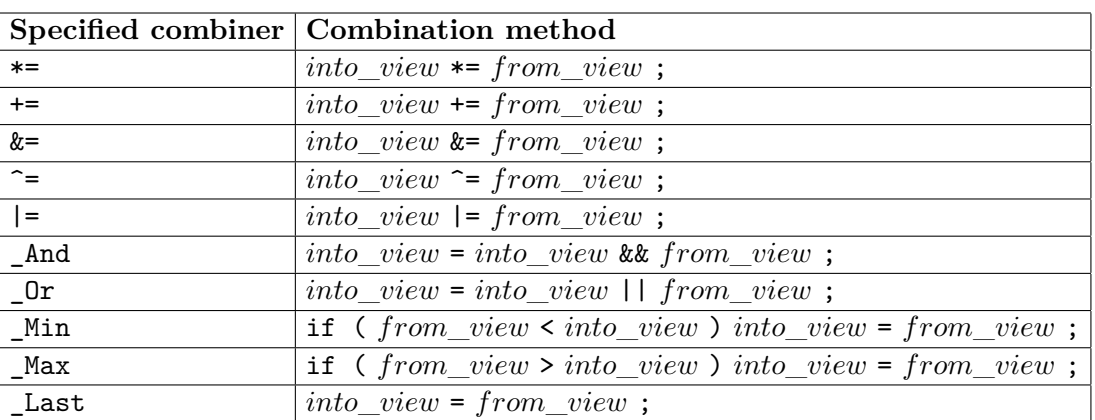

<span id="page-12-0"></span>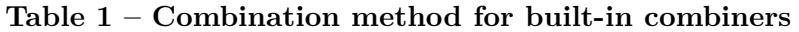

10 At some unspecified point before a task refers to a reduction object for the first time, the view used by the task is allocated and initialized. For purposes of initialization, the root view behaves like a member of the reduction object. Every other view is initialized using the initializer of the reduction's type. If the initializer is a function pointer, the initialization is performed by executing:

(\* *initializer*)(& *view*);

Otherwise, the view is initialized as if it were an object with static storage duration, using the specified initializer. If the initializer is not specified, and the specified combiner is in Table [2,](#page-12-1) the view is initialized with the corresponding value from Table [2.](#page-12-1)

| Specified combiner Default initializer |                                                            |
|----------------------------------------|------------------------------------------------------------|
| $* =$                                  | the value 1, converted to the proxied type                 |
| $+=$                                   | the value 0, converted to the proxied type                 |
| $&=$                                   | the bitwise complement of converting 0 to the proxied type |
| $\overline{\mathcal{L}_{\pm}}$         | the value 0, converted to the proxied type                 |
| $\equiv$                               | the value 0, converted to the proxied type                 |
| And                                    | the value 1, converted to the proxied type                 |
| 0r                                     | the value 0, converted to the proxied type                 |
| Min                                    | the maximum value representable by the proxied type        |
| Max                                    | the minimum value representable by the proxied type        |

<span id="page-12-1"></span>**Table 2 – Default initializers for built-in combiners**

11 It is unspecified whether a view is created for a task that does not access a specific reduction object. A task's view of a reduction object can be shared with other tasks that do not execute concurrently; it is not necessary that each task have a distinct view. Any initializer function is

invoked only once for each distinct view, regardless how many tasks share that view.

<sup>12</sup> If the type of a reduction object has a finalizer, after a view has been used as the *from* view argument to the combiner operation, the view is finalized by executing:

(\* *finalizer*)(& *view*);

The finalizer is not applied to the root view.

NOTE 3 A single view is never passed to concurrent invocations of the initializer, combiner operation, or finalizer of a reduction object.

13 Views are presented to the combiner operation in pairings that depend on the order aspect of the reduction type. In the following, for any point  $P$  at which the reduction object is serially consistent, let S represent the sequence of modifications that would be applied to the reduction object in the serialization of the program:

**\_Commutative:** View combinations can be paired arbitrarily. The value of the root view at  $P$  reflects all of the operations in  $S$ , but applied in an unspecified order.

NOTE 4 Operations that are sensitive to operand order (e.g., string append) or to operation grouping (e.g., addition in the presence of overflow) might yield nondeterministic results that differ from the serialization.

**\_Associative:** Views are presented to the combiner operation such that the values of into view and from view reflect consecutive subsequences of  $S$ , respectively called  $SL$ and  $SR$ . The value computed by the combiner operation (stored in *into* view) reflects the concatenation of  $SL$  and  $SR$ , which comprises a contiguous subsequence of S. The value of the root view at P reflects all of the operations in  $S$ , but applied in unspecified groupings.

NOTE 5 Operations that are sensitive to operation grouping (e.g., addition in the presence of overflow) might yield nondeterministic results that differ from the serialization.

- <sup>14</sup> If the combiner aspect of a reduction type is  $\text{\_}$ Last, the default for the order aspect is  $\text{-}$ Associative. Otherwise, the default for the order aspect is  $\sub$ Commutative.<sup>[3\)](#page-13-0)</sup>
- 15 Two reduction types declared in separate translation units are compatible if all of the following conditions are satisfied:
	- a) Neither is declared with a tag, or they are declared with the same tag.
	- b) Their proxied types are compatible.
	- c) Their combiner operations are the same (either the same builtin combiner operation or the same function).
	- d) Neither specifies a finalizer, or their finalizers are specified with equal values.
	- e) Their order aspects are specified or defaulted to be the same.

<span id="page-13-0"></span><sup>3)</sup>DFEP: Neither OpenMP nor Cilk supports specifying the order constraint for reduction. OpenMP reductions provide only the guarantees of \_Commutative; Cilk reductions provide the guarantees of \_Associative.

#### <span id="page-14-2"></span>**2016-03-10 N2017** *EPPTS***:2018(E)**

f) If either is specified with an initializer that is the address of a function, then the other is specified with an initializer that is the address of the same function; otherwise, corresponding scalar components of the proxied type are initialized with equal values, and in corresponding components with union type, members with compatible types are initialized.

#### <span id="page-14-0"></span>**7.3 Reduction conversions**

1 An lvalue with reduction type is implicitly converted, through a run-time view lookup, to an lvalue with its corresponding proxied type. This conversion is suppressed if the address of the lvalue is taken in a context where the result is immediately converted, implicitly or explicitly, to a pointer to the original reduction type.

EXAMPLE 1 Consider this code:

\_Reduction int\_add { \_Type: int, \_Combiner: += }; \_Reduction int\_add x, y;  $x = y$ ; // int assignment: both operands converted by view lookup void f( Reduction int add  $*$ , int  $*)$ ; f(&x, &y); // view lookup performed on y, but not on x int  $*pi = 8x;$ f(pi, &x); // error

The last line of the example is an error because pi, as an expression, is not taking the address of a reduction-converted lvalue. The expression that takes that address is in the previous line. The reduction lvalue conversion can be suppressed during translation, but not necessarily reversed during execution. As a further example:

```
f((_Reduction int_add *)pi, &x);
```
This is not an error, but the first argument passed to the function need not point to the reduction object, so undefined behavior results if it used as if it did.

## <span id="page-14-1"></span>**7.4 Spawning function types**

#### **Syntax**

*spawning-function-qualifier:* \_Task \_Call

#### **Constraints**

1 A call to a function with spawning function type shall appear only within a task spawning call statement.

#### **Semantics**

2 A function whose declarator includes a spawning function qualifier has spawning function type. Such a function may return to its caller while some of its spawned tasks are still executing.

EXAMPLE 1

```
int f(void) _Task _Call;
int (*g1(void) _Task _Call)(void);
```
<span id="page-15-1"></span>int (\*g2(void))(void) \_Task \_Call;

f is declared to be a spawning function returning int. g1 is declared to be a spawning function returning a pointer to a (non-spawning) function. g2 is declared to be a (non-spawning) function returning a pointer to a spawning function.

#### <span id="page-15-0"></span>**7.5 Integration with the C standard**

Change paragraph 7 of subclause 6.2.1 "Scopes of identifiers":

Structure, union, reduction, and enumeration tags have scope that begins just after the appearance of the tag in a type specifier that declares the tag. ...

Change the list item of paragraph 1 of subclause 6.2.3 "Name spaces of identifiers":

**—** the *tags* of structures, unions, reductions, and enumerations (disambiguated by following any of the keywords struct, union, Reduction, or enum);

Add a new item to the list in paragraph 20 of subclause 6.2.5 "Types" (following the item for union types):

**—** A *reduction type* describes a member object with a particular type, called the *proxied type*, and an associated combiner operation, along with other optional aspects, to support common parallel computations.

Change sub-bullet of paragraph 20 of subclause 6.2.5:

**—** A *function type* describes a function with specified return type. A function type is characterized by its return type, and the number and types of its parameters and its set of function qualifiers. A function type is said to be derived from its return type, and if its return type is  $T$ , the function type is sometimes called "function" returning  $T$ ". The construction of a function type from a return type is called "function type derivation".

Change the grammar rule in subclause 6.4.1 "Keywords", by adding new alternatives:

*keyword:* one of \_Reduction \_Task \_Block \_Spawn \_Sync \_Call \_Copy\_in \_Options

Add a new item to the list in paragraph 1 of subclause 6.5.16.1 "Simple assignment":

**—** the left operand has atomic, qualified, or unqualified pointer to some reduction type, and the right operand expression is the taking of the address of some object having a qualified or unqualified version of the same reduction type (whose type is therefore a pointer to the reduction's proxied type), and the type pointed to by the left has all the qualifiers of the type pointed to by the right;

Change the grammar rule in subclause 6.7.2 "Type specifiers", by adding a new alternative:

*type-specifier: ... reduction-specifier*

Change paragraphs 2 through 6 of subclause 6.7.2.3 "Tags":

Where two declarations that use the same tag declare the same type, they shall both use the same choice of struct, union, \_Reduction, or enum.

A type specifier of the form

\_Reduction *identifier*

without a reduction aspect list, or

enum *identifier*

without an enumerator list shall only appear after the type it specifies is complete.

All declarations of structure, union, reduction, or enumerated types that have the same scope and use the same tag declare the same type.

Two declarations of structure, union, reduction, or enumerated types which are in different scopes or use different tags declare distinct types. Each declaration of a structure, union, reduction, or enumerated type which does not include a tag declares a distinct type.

A type specifier of the form

*struct-or-union identifieropt* { *struct-declaration-list* }

or

\_Reduction *identifieropt* { *reduction-aspect-list* }

or

enum *identifieropt* { *enumerator-list* }

or

enum *identifieropt* { *enumerator-list* , }

declares a structure, union, reduction, or enumerated type. The list defines the structure content, union content, reduction content, or enumeration content. ...

Change paragraph 9 of 6.7.2.3:

If a type specifier of the form

*struct-or-union identifier*

or

\_Reduction *identifier*

or

enum *identifier*

occurs other than as part of one of the above forms, and a declaration of the identifier as a tag is visible, then it specifies the same type as that other declaration, and does not redeclare the tag.

Change the grammar rule in subclause 6.7.6 "Declarators":

*direct-declarator: direct-declarator* ( *parameter-type-list* ) *function-qualifiersopt*

Add a new grammar rule to 6.7.6:

*...*

*function-qualifiers: spawning-function-qualifier*

Change paragraph 1 of subclause 6.7.6.3 "Function declarations (including prototypes)":

A function declarator shall not specify a return type that is a function type or an array type or a reduction type.

Add a new paragraph following paragraph 8 of subclause 6.7.6.3:

A declaration of a parameter as a reduction type shall be adjusted to be a pointer to the same reduction type.

Change paragraph 15 of subclause 6.7.6.3:

For two function types to be compatible, both shall specify compatible return types.,  $^{146)}$ and both shall specify equivalent sets of function qualifiers. Moreover, the parameter type lists, if both are present, shall agree in the number of parameters and in use of the ellipsis terminator; corresponding parameters shall have compatible types. ...

Change the grammar rule in subclause 6.7.7 "Type names":

*direct-abstract-declarator:*

*...*

*direct-abstract-declaratoropt* ( *parameter-type-listopt* ) *function-qualifiersopt*

#### <span id="page-18-1"></span>**2016-03-10 N2017** *EPPTS***:2018(E)**

Add a new paragraph following paragraph 8 of subclause 6.7.9 "Initializers":

Any initializer for an object of reduction type initializes its root view.

<span id="page-18-0"></span> $|C_{++}:$ 

## **7.6 Integration with the C++ standard**

Add new entries to table 3 in subclause 2.11 "Keywords":

Change paragraph 3 of subclause 3.3.2 "Point of declaration":

Changes to subclause 3.4.4 "Elaborated type specifiers":

Add a new item to the list in paragraph 1 of subclause 3.9.2 "Compound types":

Add a new paragraph following paragraph 3 of subclause 4.10 "Pointer conversions":

Change the grammar rule in paragraph 1 of subclause 7.1.6 "Type specifiers":

Change paragraphs 2 and 3 of subclause 7.1.6.3 "Elaborated type specifiers":

Change paragraph 5 of subclause 8.3.5 "Functions":

Change to subclause 8.5 "Initializers":

]

# <span id="page-19-3"></span><span id="page-19-1"></span><span id="page-19-0"></span>**8 Captures**

# **8.1 Introduction**

1 A spawn capture allows a spawn statement to make a copy of a variable prior to the start of asynchronous execution. A reduction capture allows a task block or parallel loop to temporarily associate a reduction object with an existing object, to simplify parallel computation of a reduction.

# <span id="page-19-2"></span>**8.2 Spawn captures**

# **Syntax**

*spawn-capture:* \_Copy\_in ( *spawn-capture-list* )

*spawn-capture-list: spawn-capture-item spawn-capture-list* , *spawn-capture-item*

*spawn-capture-item: identifier identifier* = *expression*

# **Constraints**

- <sup>1</sup> If no expression is present in a spawn capture item, the identifier shall be a name that is already in scope at the beginning of the spawn capture item, and the effective expression is taken to be the same as the identifier. Otherwise, the effective expression is the expression in the spawn capture item.
- 2 The effective expression shall have complete object type.

# **Semantics**

- 3 Each spawn capture item declares a new object named by the item's identifier, having automatic storage duration. The type of the declared object is that of the effective expression. The scope of the name extends from the end of the spawn capture item until the end of the spawn statement with which it is associated.
- 4 The declared object is initialized with the value of the effective expression. The initialization of the declared object occurs before asynchronous execution of the spawned compound statement.
- 5 Change the first sentence of paragraph 3 of subclause 6.3.2.1:

Except when it is the effective expression in a spawn capture item, or is the operand of the sizeof operator, the \_Alignof operator, or the unary & operator, or is a string literal used to initialize an array, an expression that has type "array of type" is converted to an expression with type "pointer to type" that points to the initial element of the array object and is not an lvalue. ...

<span id="page-20-1"></span>EXAMPLE 1 Consider the following code:

```
// Walk a list and call f() on the value of each element.
// Calls to f() can be done in parallel.
_Task _Block {
    while (p) {
        _Task _Spawn _Copy_in(p) { f(p->value); }
        p = p->next;
    }
}
```
Without the \_Copy\_in, there would be a race on the variable p, because the call to f is allowed to proceed in parallel with the continuation, including the update.

#### <span id="page-20-0"></span>**8.3 Reduction captures**

#### **Syntax**

*reduction-capture:* \_Reduction ( *reduction-capture-list* )

*reduction-capture-list: reduction-capture-item reduction-capture-list* , *reduction-capture-item*

*reduction-capture-item: declaration-specifiers declarator declaration-specifiers declarator* : *expression*

#### **Constraints**

- 1 A reduction capture item shall have some reduction type, and shall not have static or thread storage duration.
- 2 If no expression is present in a reduction capture item, the identifier in the declarator shall be a name that is already in scope at the beginning of the reduction capture item, and the effective expression is taken to be the same as the identifier. Otherwise, the effective expression is the expression in the reduction capture item.
- 3 The effective expression shall be a modifiable lvalue, and shall have a type that is compatible with the proxied type of the item's reduction type.

#### **Semantics**

- 4 Each reduction capture item declares a new object with reduction type. The scope of the name extends from the end of the reduction capture item until the end of the task block or loop with which it is associated.
- <sup>5</sup> Before execution of the task block or loop, the new reduction object is initialized with the value of the object designated by the effective expression. Upon completion of the task block or loop, the value of the reduction object is assigned back to the object designated by the effective expression.

<span id="page-21-0"></span>6 Change the first sentence of paragraph 2 of subclause 6.3.2.1:

Except when it is the expression in a reduction capture item, or is the operand of the sizeof operator, the \_Alignof operator, the unary & operator, the ++ operator, the -- operator, or the left operand of the . operator or an assignment operator, an lvalue that does not have array type is converted to the value stored in the designated object (and is no longer an lvalue); this is called *lvalue conversion*. ...

# <span id="page-22-1"></span><span id="page-22-0"></span>**9 Counted loops**

# **9.1 Introduction**

<sup>1</sup> A *counted loop* is a for statement  $|C|$  *C++:* or range-based for statement *l* that is required to satisfy additional constraints. The purpose of these constraints is to ensure that the loop's iteration count can be computed before the loop body is executed.

# <span id="page-22-2"></span>**9.2 Constraints on all counted loops**

- <sup>1</sup> There shall be no return, break, goto or switch statement that might transfer control into or out of a counted loop.
- 2 Attempting to terminate a counted loop with longjmp produces undefined behavior.

# <span id="page-22-4"></span><span id="page-22-3"></span>**9.3 Constraints on a counted for statement**

# **9.3.1 Introduction**

- 1 The syntax of a for statement includes three *control clauses* between parentheses, separated by semicolons. The first of these is called the initialization clause; the second is called the condition clause or controlling expression; the third is called the *loop-increment*.
- 2 When a constraint limits the form of an expression, parentheses are allowed around the expression or any required subexpression.

# <span id="page-22-5"></span>**9.3.2 Constraints on the form of the control clauses**

1 [C++: The *condition* shall be an expression.

NOTE 1 A condition with declaration form is useful in a context where a value carries more information than just whether it is zero or nonzero. This is not believed to be useful in a counted loop.

- ]
- <sup>2</sup> The controlling expression shall be a comparison expression with one of the following forms:<sup>[4\)](#page-22-6)</sup>

*relational-expression* < *shift-expression relational-expression* > *shift-expression relational-expression* <= *shift-expression relational-expression* >= *shift-expression equality-expression* != *relational-expression*

- 3 Exactly one of the operands of the comparison operator shall be an identifier designating an induction variable, as described below. This induction variable is known as the *control variable*. The operand that is not the control variable is called the *limit expression.*  $[*C*+*+*: Any implicit$ conversion applied to that operand is not considered part of the limit expression. ]
- <sup>4</sup> The loop-increment shall be an expression with the following form:<sup>[5\)](#page-22-7)</sup>

<span id="page-22-7"></span><span id="page-22-6"></span> $^{4)}$ DFEP: OpenMP does not (yet) allow comparison with  $!=$ .

<sup>&</sup>lt;sup>5)</sup>DFEP: OpenMP and "classic" Cilk allow only a single induction variable: the loop control variable. Allowing multiple induction variables is implemented in Intel's compiler.

*loop-increment: single-increment loop-increment* , *single-increment*

*single-increment: identifier* ++ *identifier* -- ++ *identifier* -- *identifier identifier* += *initializer-clause identifier* -= *initializer-clause identifier* = *identifier* + *multiplicative-expression identifier* = *identifier* - *multiplicative-expression identifier* = *additive-expression* + *identifier*

- $5$   $\sqrt{C++}$ : Each comma in the grammar of loop-increment shall represent a use of the built-in comma operator. ] The identifier in each grammatical alternative for single-increment names an *induction variable*. If *identifier* occurs twice in a grammatical alternative for *single-increment*, the same variable shall be named by both occurrences. If a grammatical alternative for *singleincrement* contains a subexpression that is not an identifier for the induction variable, that is called the *stride expression* for that induction variable.
- 6 An induction variable shall not be designated by more than one *single-increment*.

NOTE 2 The control variable is identified by considering the loop's condition and loop-increment together. If exactly one operand of the condition comparison is a variable, it is the control variable, and must be incremented. If both operands of the condition comparison are variables, only one is allowed to be incremented; that one is the control variable. It is an error if neither operand of the condition comparison is a variable.

NOTE 3 There is no additional constraint on the form of the initialization clause of a counted for  $loop<sup>6</sup>$ 

# <span id="page-23-0"></span>**9.3.3 Other statically checkable constraints**

- <sup>1</sup> Each induction variable shall have unqualified integer,  $\mathcal{C}_{++}$ : enumeration, copy-constructible class, ] or pointer type, and shall have automatic storage duration.
- Each stride expression shall have integer  $|C| + \epsilon$ : or enumeration l type.
- 3 The *iteration count* is computed according to Table [3.](#page-24-1) If the controlling expression uses a relational operator, and is true when the value of the control variable is less than (respectively, greater than) the value of the limit expression, then the operator in the single-increment for the control variable shall not be  $-$  (respectively,  $++$ ). The iteration count is computed after the loop initialization is performed, and before the control variable is modified by the loop.  $(C^+ + \mathcal{E})$ The iteration count expression shall be well-formed. ]
- 4 The type of the difference between the limit expression and the control variable is the *subtraction type*, [C++: which shall be integral. When the condition operation is !=, (limit)-(var) and (var)-(limit) shall have the same type.  $\int$  Each stride expression shall be convertible to the subtraction type.  $C_{++}$ : The loop odr-uses whatever operator-functions are selected to compute these

<span id="page-23-1"></span> $6$ )DFEP: OpenMP and "classic" Cilk require that the control variable be initialized. This relaxation is implemented in Intel's compiler.

<span id="page-24-3"></span>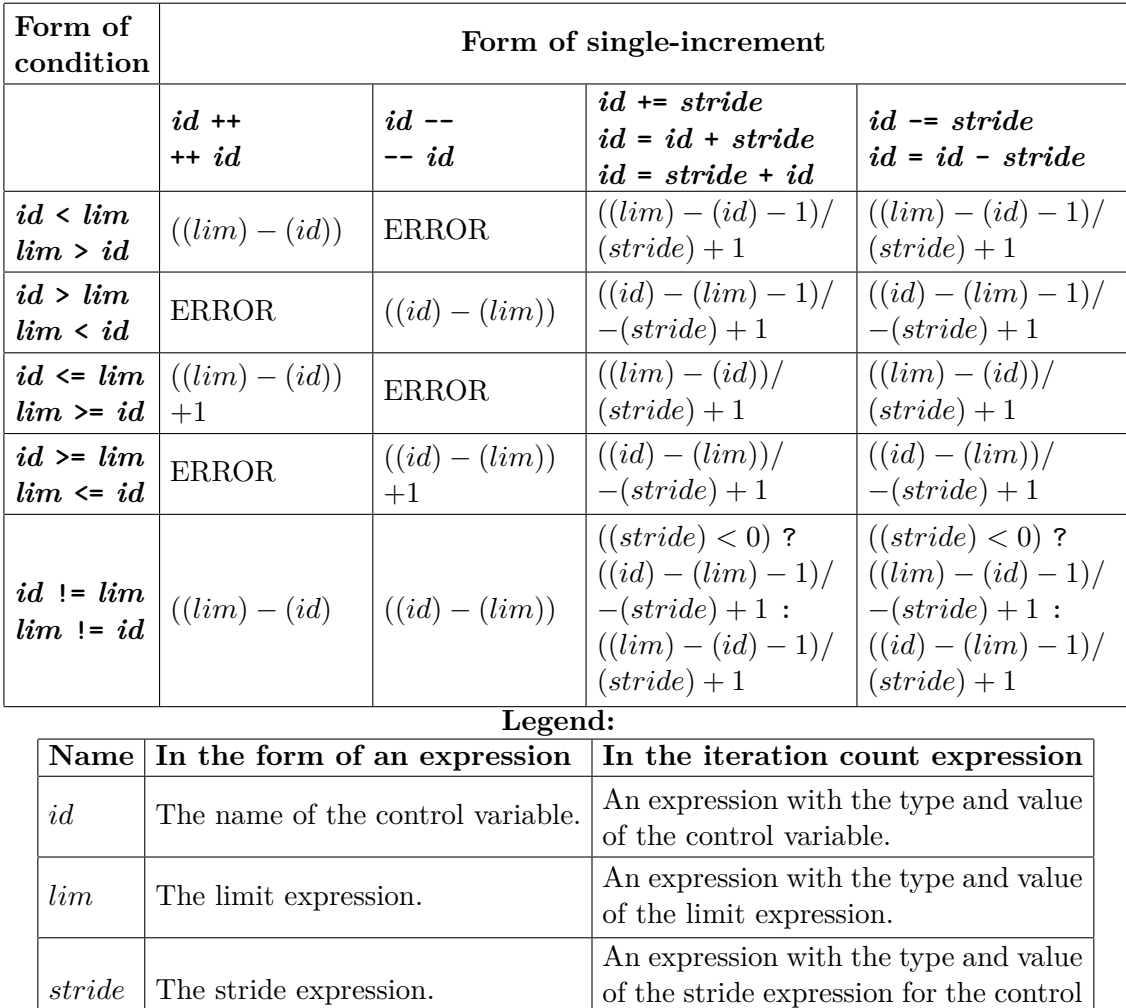

<span id="page-24-1"></span>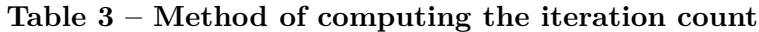

differences. ]

 $|C++:$ 

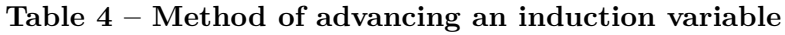

variable.

<span id="page-24-2"></span>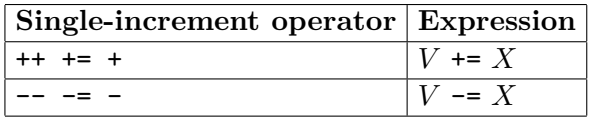

 $5$  For each induction variable V, one of the expressions from Table [4](#page-24-2) shall be well-formed, depending on the operator used in its single-increment. In the table,  $X$  stands for some expression with the same type as the subtraction type. The loop odr-uses whatever operator+= and operator-= functions are selected by these expressions. ]

# <span id="page-24-0"></span>**9.3.4 Dynamic constraints**

1 If an induction variable is modified within the loop other than as the side effect of its singleincrement operation, the behavior of the program is undefined.

<span id="page-25-3"></span> $[C++:$  If evaluation of the iteration count, or a call to a required operator+= or operator-= function, terminates with an exception, the behavior of the program is undefined. ]

2 If X and Y are values of the control variable that occur in consecutive evaluations of the loop condition in the serialization, then the behavior is undefined if  $((limit) - X) - ((limit) - Y)$ , evaluated in infinite integer precision, does not equal the stride.

NOTE 1 In other words, the control variable must obey the rules of normal arithmetic. Unsigned wraparound is not allowed.

3 If the condition expression is true on entry to the loop, then the behavior is undefined if the computed iteration count is not greater than zero. If the computed iteration count is not representable as a value of type uintmax<sub>\_t</sub>,  $|C++\rangle$  unsigned long long, *l* the behavior is undefined.

## <span id="page-25-0"></span>**9.3.5 Evaluation relaxations**

- 1 The stride expressions shall not be evaluated if the iteration count is zero; otherwise, the stride and limit expressions are evaluated exactly once.<sup>[7\)](#page-25-2)</sup>
- 2 Within each iteration of the loop body, the name of each induction variable refers to a local object, as if the name were declared as an object within the body of the loop, with automatic storage duration and with the type of the original object.  $C++$ : If the loop body throws an exception that is not caught within the same iteration of the loop, the behavior is undefined, unless otherwise specified. ]

<span id="page-25-1"></span> $|C_{++}:$ 

# **9.4 Constraints on a counted range-based for statement**

<sup>1</sup> In a counted range-based for statement ([stmt.ranged]  $6.5.4$ ), the type of the  $\Box$ begin variable, as determined from the *begin-expr*, shall satisfy the requirements of a random access iterator.

NOTE 1 Intel has not yet implemented support for a parallel range-based for statement.

 $\int$ 

<span id="page-25-2"></span><sup>&</sup>lt;sup>7</sup>)DFEP: Neither OpenMP nor Cilk specifies how many times these expressions must be evaluated.

# <span id="page-26-2"></span><span id="page-26-0"></span>**10 Parallel loops**

1 A *parallel loop* is a for statement with loop qualifiers. The grammar of the iteration statement (6.8.5, paragraph 1) is modified to read:

```
iteration-statement:
    while ( expression ) statement
    do statement while ( expression ) ;
     loop-qualifiersopt for ( expressionopt ; expressionopt ; expressionopt ) statement
     loop-qualifiersopt for ( declaration expressionopt ; expressionopt ) statement
```
[C++: The grammar of *iteration-statement* (6.5 [stmt.iter], paragraph 1) is modified to read:

```
iteration-statement:
    while ( expression ) statement
    do statement while ( expression ) ;
     loop-qualifiersopt for ( for-init-statement conditionopt ; expressionopt ) statement
    loop-qualifiersopt for ( for-range-declaration : for-range-initializer ) statement
```

```
]
```
2 The following rules are added to the grammar:

*loop-qualifiers:* \_Task *qualifier-clausesopt*

*qualifier-clauses: loop-parameters qualifier-clausesopt reduction-capture qualifier-clausesopt*

*loop-parameters:* \_Options ( *expression* )

3 A parallel loop is a counted loop, and shall satisfy all the constraints of a counted loop.

- 4 In a parallel loop with the \_Task loop qualifier, each iteration is executed as a task, independent of all other iterations of that execution of the loop. At the end of the loop, execution joins with all of these tasks.
- 5 If loop parameters are specified as part of the loop qualifiers, the contained expression shall have type "pointer to <code>cplex\_loop\_params\_t</code>", as defined in header <code><cplex.h></code>. $^{8)}$  $^{8)}$  $^{8)}$
- 6 The *serialization* of a parallel loop is obtained by deleting the loop qualifiers from the loop.

<span id="page-26-1"></span><sup>8)</sup>DFEP: This syntax for specifying tuning parameters for a loop is a CPLEX invention.

# <span id="page-27-4"></span><span id="page-27-1"></span><span id="page-27-0"></span>**11 Task statements**

# **11.1 Introduction**

<sup>1</sup> The grammar of a statement (6.8, paragraph 1)  $|C++$ : (clause 6, paragraph 1) is modified to add task-statement as a new alternative.

# **Syntax**

*task-statement: task-block-statement task-spawn-statement task-sync-statement task-call-statement*

# <span id="page-27-2"></span>**11.2 The task block statement**

# **Syntax**

*task-block-statement:* \_Task \_Block *reduction-captureopt compound-statement*

## **Constraints**

<sup>1</sup> There shall be no switch or jump statement that might transfer control into or out of a task block statement.

## **Semantics**

- 2 Defines a task block, within which tasks can be spawned. At the end of the contained compound statement, execution joins with all child tasks spawned directly or indirectly within the compound statement.
- 3 For a given statement, the *associated task block* is defined as follows. For a statement within a task spawn statement, there is no associated task block, except within a nested task block statement or parallel loop. For a statement within a task block statement or parallel loop, the associated task block is the smallest enclosing task block statement or parallel loop. Otherwise, for a statement within the body of a function with spawning function type, the associated task block is the same as it was at the point of the task spawning call statement that invoked the spawning function. For a statement in any other context, there is no associated task block.

NOTE 1 Task blocks can be nested lexically and/or dynamically. Determination of the associated task block is a hybrid process: lexically within a function, and dynamically across calls to spawning functions.<sup>[9\)](#page-27-3)</sup> Code designated for execution in another thread by means other than a task statement (e.g. using thrd\_create) is not part of any task block.

4 Attempting to terminate a task block with longjmp produces undefined behavior.

<span id="page-27-3"></span><sup>9)</sup>DFEP: In Cilk, this determination can be done entirely lexically. In OpenMP, this determination can be done entirely dynamically.

#### <span id="page-28-3"></span>**2016-03-10 N2017** *EPPTS***:2018(E)**

#### <span id="page-28-0"></span>**11.3 The task spawn statement**

#### **Syntax**

*task-spawn-statement:* \_Task \_Spawn *spawn-captureopt compound-statement*

#### **Constraints**

- 1 A task spawn statement shall have an associated task block.
- 2 There shall be no switch or jump statement that might transfer control into or out of a task spawn statement.
- 3 Attempting to terminate a task spawn statement with longjmp produces undefined behavior.

#### **Semantics**

4 The contained compound statement is executed as a task, independent of the continued execution of the associated task block.

## <span id="page-28-1"></span>**11.4 The task sync statement**

#### **Syntax**

*task-sync-statement:* \_Task \_Sync ;

#### **Constraints**

1 A task sync statement shall have an associated task block.

## **Semantics**

2 Execution joins with all child tasks of the associated task block of the task sync statement.

## <span id="page-28-2"></span>**11.5 The task spawning call statement**

#### **Syntax**

*task-call-statement:* \_Task \_Call *expression-statement*

## **Constraints**

 $1$  –  $\!$  atask spawning call statement shall have an associated task block.

## **Semantics**

2 The contained expression statement is executed normally. Any called spawning function is allowed to spawn tasks; any such tasks are associated with the associated task block of the task <span id="page-29-0"></span>spawning call statement, and are independent of the statements of the task block following the task spawning call statement.

NOTE 1 A call to a task spawning function need not be the "outermost" operation of the expression statement. A task spawning call statement might invoke more than one spawning function, or might invoke none.

# <span id="page-30-2"></span><span id="page-30-1"></span><span id="page-30-0"></span>**12 Parallel loop hint parameters <cplex.h>**

# **12.1 Introduction**

- 1 The header <cplex.h> defines several types and several macros.
- <sup>2</sup> The cplex loop params t type is a structure type with an unspecified number of members for specifying parameters for tuning hints for a parallel loop. A program whose output depends on the value specified for any tuning hint parameter is not considered a correct program.

NOTE 1 There is no guarantee that setting any tuning hint parameter will improve the performance of the program.

3 The cplex\_sched\_kind\_t type is an enumerated type with at least the following enumeration constants, each with nonzero value:

cplex\_sched\_static cplex\_sched\_dynamic cplex\_sched\_guided

4 The cplex\_workload\_t type is an enumerated type with at least the following enumeration constants, each with nonzero value:

cplex\_workload\_balanced cplex\_workload\_unbalanced

<sup>5</sup> The cplex\_affinity\_t type is an enumerated type with at least the following enumeration constants, each with nonzero value:

cplex\_affinity\_close cplex\_affinity\_spread

- 6 When an object of type cplex\_loop\_params\_t is used as the loop parameter of a parallel loop, the loop is described as being associated with the object. If the associated object is modified during the execution of the loop, the behavior is undefined. When executing a parallel loop associated with an object of type cplex\_loop\_params\_t, for any parameter for which the corresponding member has the value zero, an unspecified default value is used.
- 7 Each parameter is represented by a pair of macros: one to set the value of the parameter in the parameter block, and one to get the value of the parameter from the parameter block.

NOTE 2 Because these methods are specified as macros, not functions, taking the address of any of them need not be supported. However, an implementation is also free to provide functions with these names.

EXAMPLE 1 Hint parameters for a parallel loop can be specified as follows:

```
#include <cplex.h>
#include <stdlib.h>
int main(int argc, char *argv[])
{
    cplex_loop_params_t hints = { 0 };
    if (argc > 1) {
        cplex_set_num_threads(&hints, atoi(argv[1]));
```

```
}
    cplex_set_chunk_size(&hints, 1000);
    _ITask _IOptions(&hints) for (long i = 0; i < 1000000; i++) {
        do_something_with(i);
    }
}
```
## <span id="page-31-0"></span>**12.2 The num\_threads parameter**

#### **Synopsis**

```
#include <cplex.h>
void cplex_set_num_threads(cplex_loop_params_t *hints, int num_threads);
int cplex_get_num_threads(cplex_loop_params_t *hints);
```
#### **Description**

<sup>1</sup> The cplex\_set\_num\_threads macro sets to num\_threads the recommended number of iterations to be executed concurrently in a parallel loop associated with the object pointed to by hints.

## <span id="page-31-1"></span>**12.3 The chunk\_size parameter**

#### **Synopsis**

```
#include <cplex.h>
void cplex_set_chunk_size(cplex_loop_params_t *hints, int chunk_size);
int cplex_get_chunk_size(cplex_loop_params_t *hints);
```
#### **Description**

1 The cplex\_set\_chunk\_size macro sets to chunk\_size the recommended maximum number of iterations of a parallel loop associated with the object pointed to by hints to be grouped together to be executed sequentially as a single task.

#### <span id="page-31-2"></span>**12.4 The schedule\_kind parameter**

#### **Synopsis**

```
#include <cplex.h>
void cplex_set_schedule_kind(cplex_loop_params_t *hints,
                                cplex_sched_kind_t kind);
cplex_sched_kind_t cplex_get_schedule_kind(cplex_loop_params_t *hints);
```
#### **Description**

1 The cplex\_set\_schedule\_kind macro sets to kind the recommended scheduling algorithm for a parallel loop associated with the object pointed to by hints.

NOTE 1 Setting the schedule\_kind parameter to a particular value may (but need not) select the corresponding OpenMP loop-scheduling algorithm.

## <span id="page-32-0"></span>**12.5 The workload\_balance parameter**

#### **Synopsis**

```
#include <cplex.h>
void cplex_set_workload_balance(cplex_loop_params_t *hints,
                               cplex_workload_t kind);
cplex_workload_t cplex_get_workload_balance(cplex_loop_params_t *hints);
```
## **Description**

- 1 The cplex\_set\_workload\_balance macro sets to kind the workload-balancing characteristic for a parallel loop associated with the object pointed to by hints.
- 2 For a loop with a balanced workload, each iteration should be assumed to execute in approximately the same amount of time. A loop with an unbalanced workload should be assumed to have iterations taking widely varying amounts of time.

NOTE 1 This parameter is semantically a statement about the associated loop, whereas the schedule  $$ kind parameter is semantically a request to the implementation. Setting this parameter to cplex\_ workload\_balanced may have an effect similar to setting the schedule to cplex\_schedule\_static. Setting this parameter to cplex workload unbalanced may have an effect similar to setting the schedule to cplex\_schedule\_dynamic or cplex\_schedule\_guided.

## <span id="page-32-1"></span>**12.6 The affinity parameter**

## **Synopsis**

```
#include <cplex.h>
void cplex_set_affinity(cplex_loop_params_t *hints, cplex_affinity_t kind);
cplex_affinity_t cplex_get_affinity(cplex_loop_params_t *hints);
```
## **Description**

- <sup>1</sup> The cplex\_set\_affinity macro sets to kind the recommended affinity for a parallel loop associated with the object pointed to by hints.
- 2 The affinity of a loop indicates whether the loop benefits from being executed by co-located hardware threads, or whether performance is likely to improve if the software threads are spread over multiple cores.

## *EPPTS***:2018(E) 2016-03-10 N2017**

# <span id="page-33-0"></span>**Bibliography**

[1] *Intel© Cilk™ Plus Language Extension Specification,* Intel Corporation: [<https://www.](https://www.cilkplus.org/sites/default/files/open_specifications/Intel_Cilk_plus_lang_spec_1.2.htm) [cilkplus.org/sites/default/files/open\\_specifications/Intel\\_Cilk\\_plus\\_lang\\_spec\\_1](https://www.cilkplus.org/sites/default/files/open_specifications/Intel_Cilk_plus_lang_spec_1.2.htm). [2.htm>](https://www.cilkplus.org/sites/default/files/open_specifications/Intel_Cilk_plus_lang_spec_1.2.htm)

[2] *OpenMP Application Program Interface,* OpenMP Architecture Review Board: [<http://](http://www.openmp.org/mp-documents/OpenMP4.0.0.pdf) [www.openmp.org/mp-documents/OpenMP4.0.0.pdf>](http://www.openmp.org/mp-documents/OpenMP4.0.0.pdf)

#### **2016-03-10 N2017** *EPPTS***:2018(E)**

## <span id="page-34-0"></span>**Index**

 $\texttt{affinity\_close},\,23$  $\texttt{affinity\_close},\,23$  $\operatorname{\sf affinity\_spread},\, 23$  $\operatorname{\sf affinity\_spread},\, 23$  $\texttt{affinity\_t},\, 23$  $\texttt{affinity\_t},\, 23$ associated task block, [20](#page-25-3)

*builtin-combiner-operation* , [5](#page-10-3)

*combiner-operation* , [5](#page-10-3) concurrent program, [2](#page-7-1) control clauses, [15](#page-20-1) control variable, [15](#page-20-1) counted loop, [15](#page-20-1)

execution agent, [2](#page-7-1)

*function-specifier* , [22](#page-27-4)

induction variable, [16](#page-21-0) iteration count, [16](#page-21-0) *iteration-statement* , [19](#page-24-3)

joins, [4](#page-9-1)

*keyword* , [9](#page-14-2)

limit expression, [15](#page-20-1) loop-increment, [15](#page-20-1) *loop-increment* , [16](#page-21-0) *loop-parameters* , [19](#page-24-3) *loop-qualifiers* , [19](#page-24-3)  $\texttt{loop\_params\_t}, \, 23$  $\texttt{loop\_params\_t}, \, 23$ lvalue conversion, [14](#page-19-3)

OS thread, [2](#page-7-1)

parallel loop, [19](#page-24-3) parallel program, [2](#page-7-1) proxied type, [5](#page-10-3) , [9](#page-14-2)

*qualifier-clauses* , [19](#page-24-3)

reduction type,  $5, 9$  $5, 9$  $5, 9$ *reduction-aspect* , [5](#page-10-3) *reduction-aspect-list* , [5](#page-10-3) *reduction-capture* , [14](#page-19-3) *reduction-capture-item* , [14](#page-19-3) *reduction-capture-list* , [14](#page-19-3) *reduction-order-constraint* , [5](#page-10-3) *reduction-specifier* , [5](#page-10-3) root view, [6](#page-11-1)

 $\texttt{sched\_dynamic},\,23$  $\texttt{sched\_dynamic},\,23$ sched\_guided,  $23$ sched\_kind\_t,  $23$  ${\tt schedule}, 23$  ${\tt schedule}, 23$ 

serialization, [19](#page-24-3) serially consistent, [6](#page-11-1) set\_affinity, [25](#page-30-2) set\_chunk\_size, [24](#page-29-0) set\_num\_threads, [24](#page-29-0) set\_schedule\_kind, [24](#page-29-0) set\_workload\_balance, [25](#page-30-2) *single-increment*, [16](#page-21-0) *spawn-capture*, [13](#page-18-1) *spawn-capture-item*, [13](#page-18-1) *spawn-capture-list*, [13](#page-18-1) stride expression, [16](#page-21-0) subtraction type, [16](#page-21-0)

task, [2](#page-7-1) *task-block-statement*, [20](#page-25-3) *task-call-statement*, [21](#page-26-2) *task-spawn-statement*, [21](#page-26-2) *task-statement*, [20](#page-25-3) *task-sync-statement*, [21](#page-26-2) thread, [2](#page-7-1) thread of execution, [2](#page-7-1) *type-specifier*, [10](#page-15-1)

view, [6](#page-11-1)

workload\_balanced, [23](#page-28-3) workload\_t, [23](#page-28-3) workload\_unbalanced, [23](#page-28-3)